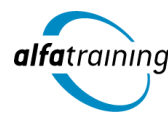

**Kursstart alle 4 Wochen**

# Public Relations Manager:in mit Mediengestaltung

**Nach Abschluss des Kurses kannst du journalistisch texten und eine zeitgemäße PR-Strategie mithilfe notwendiger Instrumente umsetzen sowie den Umgang mit der Creative Cloud von Adobe Systems für eine moderne Mediengestaltung nutzen. Eine Einführung in die Nutzung von Künstlicher Intelligenz im beruflichen Umfeld runden dein Wissen ab.**

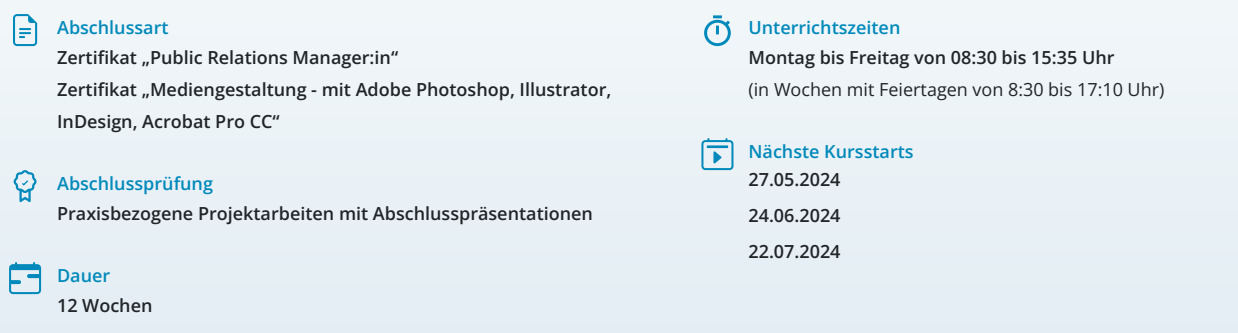

# LEHRGANGSZIEL

Nach Abschluss des Lehrgangs besitzt du die grundlegenden Fähigkeiten, um journalistisch texten zu können. Du kannst eine zeitgemäße PR-Strategie aufbauen sowie umsetzen und kennst die wichtigsten Instrumente der Pressearbeit. Du kannst Pressearbeit strategiebezogen strukturieren und spannende PR-Themen sowohl entwickeln als auch implementieren. Zudem weißt du, welche Pressekontakte für dich wichtig sind, kennst die Interessen deiner Zielgruppen und lockst mit suchmaschinenoptimierten Texten neue Kundschaft auf deine Webseiten.

Zudem beherrschst du den Umgang mit der Creative Cloud von Adobe Systems schnell und sicher und verfügst somit über professionelle Kenntnisse in der branchenüblichen Software für moderne Mediengestaltung. Du verarbeitest Bilder, Grafiken und Texte in ein repräsentatives und anspruchsvolles Layout.

# ZIELGRUPPE

Der Lehrgang richtet sich an Mitarbeiter:innen aus Unternehmenskommunikation, Marketing, Werbung und Produktmanagement sowie alle Personen, die im PR-Bereich verantwortlich mitwirken und die dafür notwendigen Kenntnisse und Fähigkeiten erwerben wollen.

# **BERUFSAUSSICHTEN**

Als Public Relations Manager:in kommen Stellen als PR-Berater:in in einer Agentur oder als PR-Manager:in für ein bestimmtes Unternehmen oder einen Verein infrage. Auch sind Marketingabteilungen interessant für dich.

Dein aussagekräftiges Zertifikat gibt detaillierten Einblick in deine erworbenen Qualifikationen und verbessert deine beruflichen Chancen.

# LEHRGANGSINHALTE

## **PUBLIC RELATIONS MANAGER:IN**

**Grundlagen der Pressearbeit (ca. 1 Tag)** Einführung in die Unternehmenskommunikation Kommunikation nach innen und außen Grundlagen der Pressearbeit Corporate Design Instrumente der Öffentlichkeitsarbeit PR-Erfolg im Controlling messen

## **Macht der PR (ca. 2 Tage)**

Einordnung der Pressearbeit in den gesamten PR-Kontext Abgrenzung PR/Werbung Meinung mit Medien übermitteln Grenzen der Medienarbeit Goldenes Prinzip (bad news are good news)

## **Strategische Basis (ca. 1 Tag)**

Analyse des Status quo Identifikation von Zielgruppen und Zielen Potenziale ausgearbeiteter Botschaften Pressearbeitsplanung Best Practice Beispiele

#### **Materialien der Presse- und Medienarbeit (ca. 1 Tag)**

Aufbau und Inhalte von Pressemitteilungen Hintergrundpapiere und Factsheets Fotos und Grafiken Whitepapers Footage und andere Videos Zeitgemäße Pressemappe Möglichkeiten der Distribution von Materialien

#### **Künstliche Intelligenz (KI) im Arbeitsprozess**

Vorstellung von konkreten KI-Technologien im beruflichen Umfeld Anwendungsmöglichkeiten und Praxis-Übungen

## **Instrumente der Pressearbeit (Kontakte) (ca. 1 Tag)**

Pressekonferenz Hintergrundgespräch Redaktionsbesuch Messe- und Eventplanung Pressereise Einsatzplanung der Instrumente

# **Online-Trends (ca. 1 Tag)**

Nutzung des Internets Virtuelle Pressestellen Best Practice Beispiele E-Newsletter in Verbindung mit Pressearbeit Einfluss von Social Media auf die Pressearbeit (Online-PR)

# **Umgang mit Medienvertretungen (ca. 1 Tag)**

Blickwinkel von Unternehmen und Medien Interesse und Desinteresse von Medien Funktion von Redaktionen Auswahl und Pflege von Pressekontakten Großer Verteiler und der "Inner Circle" Knigge für den Umgang mit Pressekontakten

## **Was ist für Redaktionen interessant? (ca. 1 Tag)**

Aufhänger Themenfindung

# **Erfolgskontrolle Medienresonanzanalyse (ca. 2 Tage)**

Erfolgskontrolle Anbieter:innen und ihr Angebot Clippings und Medienäquivalenzwerte Nutzen der Medienresonanz zur Verbesserung der Pressearbeit Clippings ins Internet stellen

#### **Exkurs: Krisen-PR (ca. 1 Tag)**

Krisen vorbereiten, Strukturen optimieren Professionelle Kommunikation in der Krise

## **Texten für PR und Unternehmenskommunikation (ca. 3 Tage)**

Erfolgsfaktoren des journalistischen Schreibens Zielgruppe und Strategie Texte und ihre Besonderheiten Digitale Kommunikation Content Marketing Arbeiten Schreib- und Redigierübungen

## **Projektarbeit (ca. 5 Tage)**

Zur Vertiefung der gelernten Inhalte Präsentation der Abschlussergebnisse

# **MEDIENGESTALTUNG MIT ADOBE PHOTOSHOP / ILLUSTRATOR / INDESIGN / ACROBAT PRO (ADOBE CC)**

# **Adobe Photoshop CC (ca. 10 Tage)**

Dateiformate und Farbmodi Umgang mit Adobe Bridge Füllebenen, Muster und Pinsel Bildqualitäten verändern, optimieren (Ansicht, Auflösung, Bildgröße, Arbeitsfläche) Bildelemente transformieren Inhaltsabhängigkeit Auswählen und Maskieren Arbeiten mit Ebenen Ebenenstile, Mischmodi und Deckkraft Bildkomposition mit Ebenenmasken Smartobjekte Farbkorrekturen effektiv einsetzen Arbeiten mit Farben, Verläufen, Color CC Bilder reparieren und retuschieren Filter und Effekte Camera Raw und Bridge Automatisieren von Abläufen Animation (Frame, Videosequenz) Bilder aus- und weitergeben (Digital, Print)

#### **Künstliche Intelligenz (KI) im Arbeitsprozess**

Vorstellung von konkreten KI‐Technologien im beruflichen Umfeld Anwendungsmöglichkeiten und Praxis‐Übungen

## **Adobe Illustrator CC (ca. 6 Tage)**

Zeichenflächen erstellen und bearbeiten Hilfslinien, Lineale und Raster Pfade zeichnen und editieren Objekte zeichnen Objekte auswählen, transformieren, bearbeiten Shaper-Werkzeug, Mischwerkzeug (Angleichen) Verflechtungen Bilder platzieren, verknüpfen, einbetten Bild in Vektorgrafik umwandeln (Tracing) Umgang mit Farben und Konturen Farbpaletten mit Adobe Color Farbverläufe und Transparenz Ebenen und Masken Muster, Pinsel und Symbole Filter und Effekte Texte, Typografie und Adobe Fonts Einsatz des Perspektivrasters Diagramme erstellen und gestalten Einsatz von Bibliotheken Druckvorbereitung und PDF-Ausgabe Datenexport und Weitergabe für Web und Video

## **Adobe InDesign CC (ca. 12 Tage)**

Seiten- und Dokumentenaufbau Hilfslinien, Raster, Lineale Seitenlayout mit Text/Grafik erstellen Rahmen, Zeichenstift- und Stiftwerkzeug Textbearbeitung, Typografie Adobe Fonts hinzufügen Tabulatoren, Aufzählungen und Nummerierung Musterseiten, verschachtelte Musterseiten Automatische Seitenzahlen und Abschnittsmarken Arbeiten mit Formaten und Vorlagen Inhaltsverzeichnis generieren GREP, Bibliotheken, Snippets Platzierung von Texten, Import-/Exportoptionen Bilder platzieren, verknüpfen, einbetten Bildimport-/Exportoptionen Tabellengestaltung in InDesign Farben und Verläufe Einsatz der Ebenen Datenzusammenführung für Layouts (Buch) Umfließen von Objekten (Textumfluss) Export über "Publish Online" als HTML E-Book als EPUB exportieren Alternative Layouts, Liquid Layouts Interaktive PDF-Dokumente erstellen Lesezeichen einrichten Hyperlinks, Schaltflächen, Animationen Datencheck mit Preflight, Softproof Druck-PDF Export im Detail Film- und Audiodateien einbinden

## **Adobe Acrobat Pro (ca. 2 Tage)**

PDF-Konformität prüfen (z. B.PDF-X3-Standard) PDF erstellen aus Datei Dateien zusammenführen Text und Bilder im PDF bearbeiten Lesezeichen und Kommentare Notizen und Stempel Zuschneiden oder Drehen einer PDF-Datei Seiten verwalten Seitenübergänge und Vollbildmodus PDF-Dateien schützen Portfolios erzeugen Hinzufügen von Multimedia-Inhalten im PDF Interaktive Objekte (z. B. Schaltflächen) erstellen

## **Projektarbeit (ca. 10 Tage)**

Zur Vertiefung der gelernten Inhalte Präsentation der Projektergebnisse

# UNTERRICHTSKONZEPT

## **Didaktisches Konzept**

Deine Dozierenden sind sowohl fachlich als auch didaktisch hoch qualifiziert und werden dich vom ersten bis zum letzten Tag unterrichten (kein Selbstlernsystem).

Du lernst in effektiven Kleingruppen. Die Kurse bestehen in der Regel aus 6 bis 25 Teilnehmenden. Der allgemeine Unterricht wird in allen Kursmodulen durch zahlreiche praxisbezogene Übungen ergänzt. Die Übungsphase ist ein wichtiger Bestandteil des Unterrichts, denn in dieser Zeit verarbeitest du das neu Erlernte und erlangst Sicherheit und Routine in der Anwendung. Im letzten Abschnitt des Lehrgangs findet eine Projektarbeit, eine Fallstudie oder eine Abschlussprüfung statt.

#### **Virtueller Klassenraum alfaview®**

Der Unterricht findet über die moderne Videotechnik alfaview® statt entweder bequem von zu Hause oder bei uns im Bildungszentrum. Über alfaview® kann sich der gesamte Kurs face-to-face sehen, in lippensynchroner Sprachqualität miteinander kommunizieren und an gemeinsamen Projekten arbeiten. Du kannst selbstverständlich auch deine zugeschalteten Trainer:innen jederzeit live sehen, mit diesen sprechen und du wirst während der gesamten Kursdauer von deinen Dozierenden in Echtzeit unterrichtet. Der Unterricht ist kein E-Learning, sondern echter Live-Präsenzunterricht über Videotechnik.

# FÖRDERMÖGLICHKEITEN

Die Lehrgänge bei alfatraining werden von der Agentur für Arbeit gefördert und sind nach der Zulassungsverordnung AZAV zertifiziert. Bei der Einreichung eines Bildungsgutscheines oder eines Aktivierungs- und Vermittlungsgutscheines werden in der Regel die gesamten Lehrgangskosten von deiner Förderstelle übernommen. Eine Förderung ist auch über den Europäischen Sozialfonds (ESF), die Deutsche Rentenversicherung (DRV) oder über regionale Förderprogramme möglich. Als Zeitsoldat:in besteht die Möglichkeit, Weiterbildungen über den Berufsförderungsdienst (BFD) zu besuchen. Auch Firmen können ihre Mitarbeiter:innen über eine Förderung der Agentur für Arbeit (Qualifizierungschancengesetz) qualifizieren lassen.

 Änderungen möglich. Die Lehrgangsinhalte werden regelmäßig aktualisiert. Die aktuellen Lehrgangsinhalte findest Du immer unter [www.alfatraining.de](https://www.alfatraining.de/).